# **pixbet como apostar**

- 1. pixbet como apostar
- 2. pixbet como apostar :bet7k erro 404
- 3. pixbet como apostar :arbety app download

# **pixbet como apostar**

Resumo:

**pixbet como apostar : Inscreva-se em fauna.vet.br agora e desfrute de recompensas incríveis! Bem-vindo à sua experiência de apostas única!**  contente: Qual o valor máximo de saque na Pixbet? Qual o valor máximo que posso sacar por Pix na Pixbet? O valor máximo do saque por Pix na Pixbet é de R\$ 10 [casa de aposta dando bônus grátis](https://www.dimen.com.br/casa-de-aposta-dando-b�nus-gr�tis-2024-07-06-id-16433.pdf)

O handicap asitico um mercado que excluiu o empate das possibilidades de resultado em pixbet como apostar esportes com trs entradas (como o futebol). Ou seja: s possvel ter a vitria, seja do time A ou do time B.

22 de fev. de 2024

No Handicap Asitico, diferentemente do Handicap Europeu, existem linhas quebradas e linhas cheias. Ou seja, h a possibilidade de ganhar ou perder a aposta, mas tambm h como ganhar ou perder parcialmente o valor apostado.

As apostas com handicap asitico so uma forma de apostar no futebol em pixbet como apostar que as equipes so prejudicadas de acordo com pixbet como apostar forma, de modo que uma equipe mais forte deve vencer por mais gols para que a aposta seja uma vitria. O sistema originou-se na Indonsia e ganhou popularidade no incio do sculo 21.

O handicap asitico tambm um tipo de aposta esportiva que busca equilibrar o jogo entre equipes com diferentes nveis de habilidade. Ao contrrio do handicap tradicional, o handicap asitico exclui a possibilidade de empate, forando uma vitria ou derrota.

## **pixbet como apostar :bet7k erro 404**

## **pixbet como apostar**

No mundo dos jogos e apostas online, há uma variedade de opções disponíveis. Entretanto, há um que se destaca por oferecer saques mais rápidos por meio do PIX: o aplicativo Pixbet. Este aplicativo é sinônimo de rapidez e facilidade. Com ele, é possível realizar apostas esportivas em pixbet como apostar minutos.

### **pixbet como apostar**

O aplicativo Pixbet é uma plataforma digital que permite apostas esportivas, cassino e outros jogos online. Além de ser confiável, ele oferece a opção de depósito e saque por meio do PIX, transformando o processo em pixbet como apostar algo rápido e eficiente. Para usar o aplicativo Pixbet no seu dispositivo Android ou iOS, é necessário realizar algumas etapas simples:

- 1. Acesse o site da Pixbet no navegador do seu dispositivo;
- 2. Vá até o rodapé da página e localize a opção para download do aplicativo;
- 3. Baixe e instale o aplicativo conforme as instruções;
- 4. Crie uma conta ou faça login, se já possuir uma.

### **Depósito e saque no aplicativo Pixbet**

Uma das principais vantagens do aplicativo Pixbet é a possibilidade de depósito e saque por meio do PIX.O depósito mínimo é de R\$ 1,00. Porém, fique atento às regras da promoção atual, pois o valor mínimo pode variar. Além disso, é possível verificar as regras da promoção em pixbet como apostar questão para obter um bônus.

Quando se trata do saque no aplicativo Pixbet, o processo é igualmente simples e direto. Ao solicitar um saque, recomenda-se verificar a disponibilidade de promoções ativas e suas regras, pois elas podem oferecer opções adicionais. Atualmente, o valor mínimo para saque é o equivalente ao valor do depósito mínimo.

### **Aplicativo Pixbet é confiável**

A casa de apostas Pixbet tem uma boa reputação entre os usuários, tendo demonstrado ser uma plataforma segura e confiável para jogos e apostas online. O Pixbet App está disponível para download em pixbet como apostar arquivos APK nos celulares Android, com uma interface fácil de usar e prática. Assim, é possível realizar aposta esportiva, se divertir em pixbet como apostar eventos de cassino e muito mais.

### **Resolvendo as dúvidas do público**

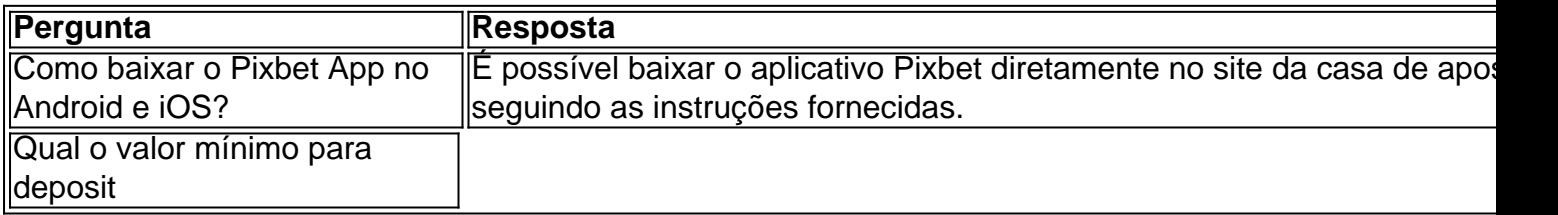

# **Os Melhores Jogos de Casino e as Suas Oportunidades**

Se você está disposto a praticar um pouco, o blackjack oferece as melhores chances. Estou falando de uma margem de casino de apenas 0,5%, dependendo de qual mesa você estiver sentado. (Isso significa que, por cada dólar você apostar, você vai perder apenas meio centavo em pixbet como apostar média.)

Além do blackjack, existem outros jogos de mesa que são vantajosos e possuem ótimas probabilidades. Alguns desses jogos incluem o bacará e o craps.

### **Bacará vs. Blackjack**

O bacará é um jogo divertido e emocionante, assim como o blackjack. No entanto, o bacarão tem uma margem de casa ligeiramente menor em pixbet como apostar relação ao blackjacke. Dito isto, a diferença é mínima e não deve ser o único critério usado ao selecionar entre os dois.

#### **Como Jogar Bacará**

No bacará, o objetivo é acertar uma aposta em pixbet como apostar um dos seguintes resultados: ponto ou banco. Para começar, o jogador aposta em pixbet como apostar como a rodada terminará: com a mão do jogador ganhando, com a mãos do banco ganhando, ou se haverá um empate entre os dois.

### **Craps vs. Blackjack**

Outra ótima opção é o jogo de Craps, que é conhecido por pixbet como apostar baixa margem de casa. No craps, a margem de residência em pixbet como apostar alguns dos melhores aprimoramentos é de apenas 1,4%. Assim como no blackjack, há algumas estratégias que podem ser empregadas para ajudar a aumentar as suas chances de ganhar.

### **Como Jogar Craps**

No Craps, os jogadores apostam em pixbet como apostar um único rolo de dois dados ou uma série de rolos. Os jogadores podem realizar uma ampla variedade de apostas, incluindo a linha de passe ("pass line"), que é a aposta inicial mais simples que pode ser feita ao jogar craps.

### **Como começar no Mundo dos Jogos de chance em pixbet como apostar Brazil?**

Se estiver interessado em pixbet como apostar jogar online no Brasil, deve-se encontrar sites credíveis e licenciados com mais de sete anos de mercado comprovado para que você de para aproveitar ao máximo seus jogos de cassino.

Lembre-se de apostar com responsabilidade e desfrutar desses emocionantes jogos de mesa onde está a diversão estar ali, mas também está o maior cuidado

## **pixbet como apostar :arbety app download**

A polícia retomou nesta quarta-feira uma sala de aula dos manifestantes pró palestinos que durante horas ocuparam o prédio da Universidade Califórnia, Irvine e depois limparam um acampamento estudantil há mais do dobro das semanas.

Oficiais de cerca 10 agências policiais convergiram para o campus depois que funcionários da universidade pediram ajuda porque os manifestantes ocupavam a sala, levando-a à declarar um "protesto violento", disseram autoridades policial e universitária.

Cerca de quatro horas depois, a polícia havia ejetado os manifestantes da sala das palestras para o local do acampamento.

"A polícia retomou a sala de aula", disse o porta-voz da UC Irvine Tom Vasich por telefone, do local.

Vasich disse que houve um "número mínimo de prisões" e caracterizou os manifestantes como sendo uma cooperativa.

Horas antes da meia-noite, a universidade disse que as atividades policiais haviam terminado no campus e todas essas aulas seriam realizadas remotamente na quinta feira.

A manifestação pixbet como apostar Irvine, a cerca de 65 km ao sul da cidade é o mais recente numa série dos protestos no campus nos Estados Unidos sobre uma guerra na Faixa do Gaza onde ativistas pediram um cessar-fogo e proteção das vidas civis enquanto exigiam que as universidades se afastassem.

Os manifestantes da UC Irvine estabeleceram um acampamento adjacente à sala de aula pixbet como apostar 29 abril, semelhante aos que levaram a prisões e confrontos com policiais no país. Em uma carta postada no final do dia, o chanceler da UC Irvine Howard Gillman disse: "Minha preocupação agora não é a irracionalidade de suas demandas. É pixbet como apostar decisão transformar situação gerenciável que nem precisava envolver polícia pixbet como apostar outra condição e requeria resposta diferente; nunca quis isso! Dediquei todas as minhas energias para evitar isto".

Na quarta-feira, 200 a 300 manifestantes assumiram o comando da sala de aula pixbet como apostar um momento quando não havia aulas durante as sessões.

A polícia respondeu com equipamento de choque e formou uma barricada, enquanto um oficial pixbet como apostar alto-falante alertou a multidão que eles haviam formado assembleia ilegal. Estudantes gritavam slogans, batiam tambores e içaram banner de bandeira com fileiras da polícia nas proximidades. Um cartaz pendurado no prédio declarou o local "Alex Odeh Hall", pixbet como apostar homenagem a um ativista palestino que foi morto num atentado ao escritório na cidade vizinha do Santa Ana 1985

Quatro edifícios de pesquisa adjacentes com potencialmente centenas pessoas dentro foram trancados, e aqueles no interior receberam instruções para se abrigarem pixbet como apostar seu lugar.

Pouco antes do anoitecer, a polícia se mudou para o auditório e depois envolveu-se pixbet como apostar um impasse tenso com os manifestantes no acampamento.

A polícia, gradualmente avançou e empurrou os estudantes de volta a cada poucos minutos até que o policial correu para as multidões.

Antes de muito tempo a maioria dos manifestantes se retirara, os policiais seguravam o outro lado vazio da praça cheio com lixo e alguns espectadores permaneciam na periferia.

Author: fauna.vet.br

Subject: pixbet como apostar

Keywords: pixbet como apostar

Update: 2024/7/6 7:58:29